# Study guide EXAM

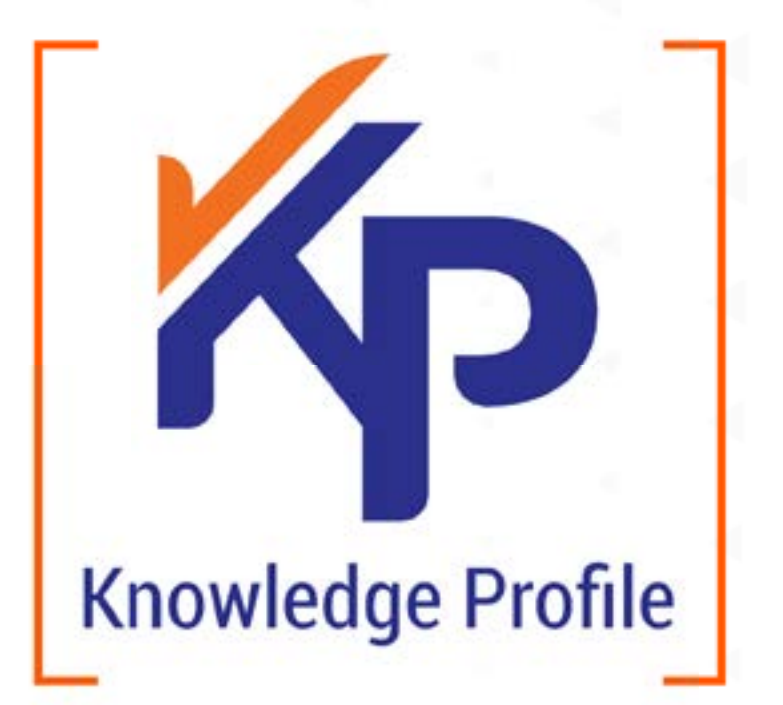

## **ANÁHUAC PUEBLA**

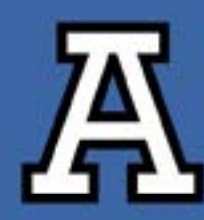

## **INDEX**

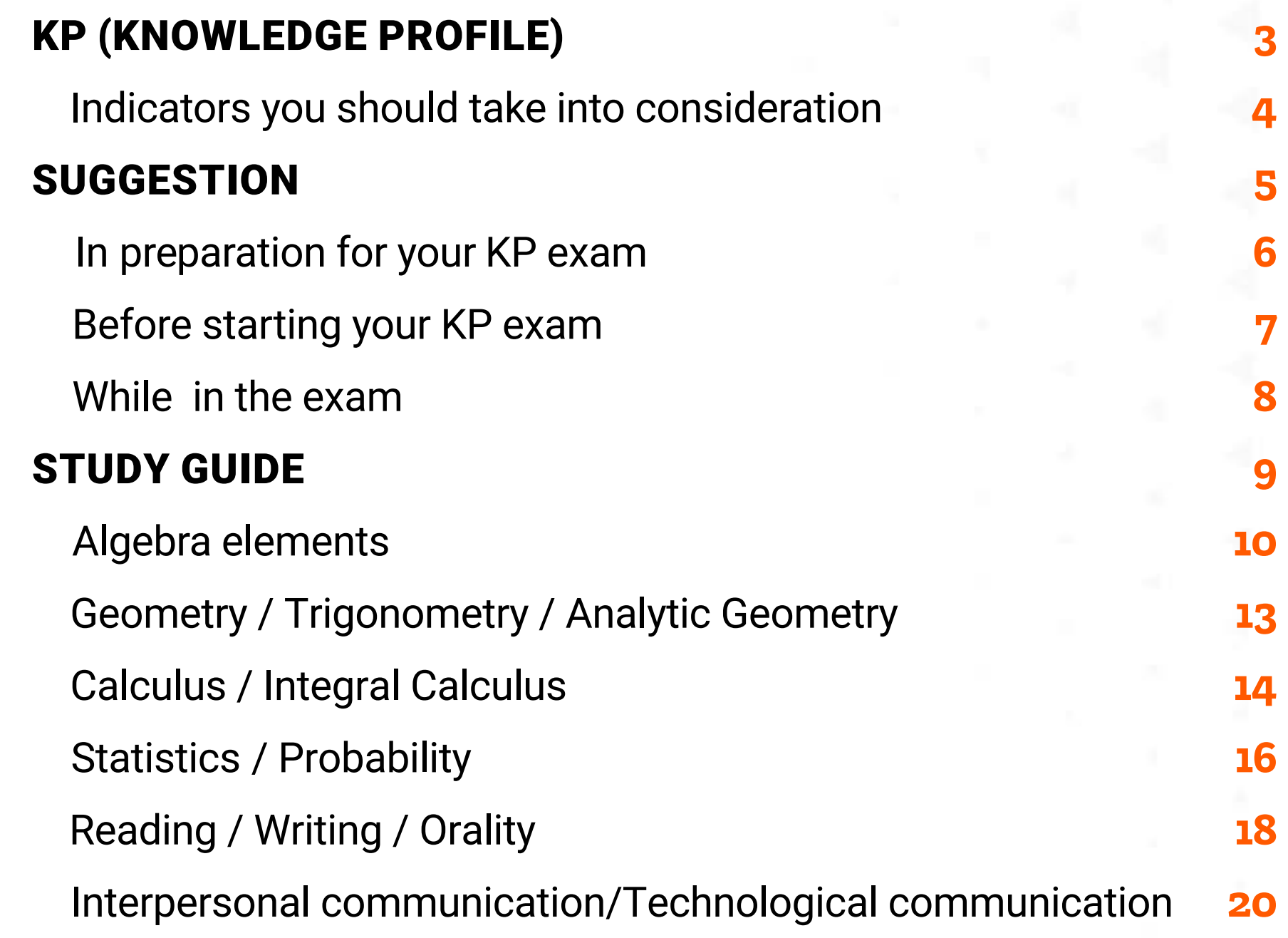

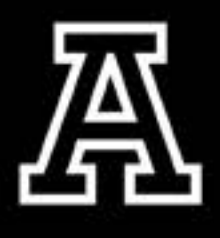

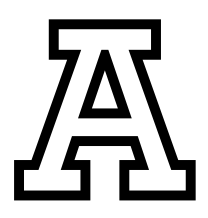

#### <span id="page-2-0"></span>KP (Knowledge profile)

**BACK TO INDEX**

It is a high-quality, high-standard test that assures the mastery of knowledge needed for admission in Higher Education.

Since KP will be an important indicator in your college admissions process, you should take into consideration:

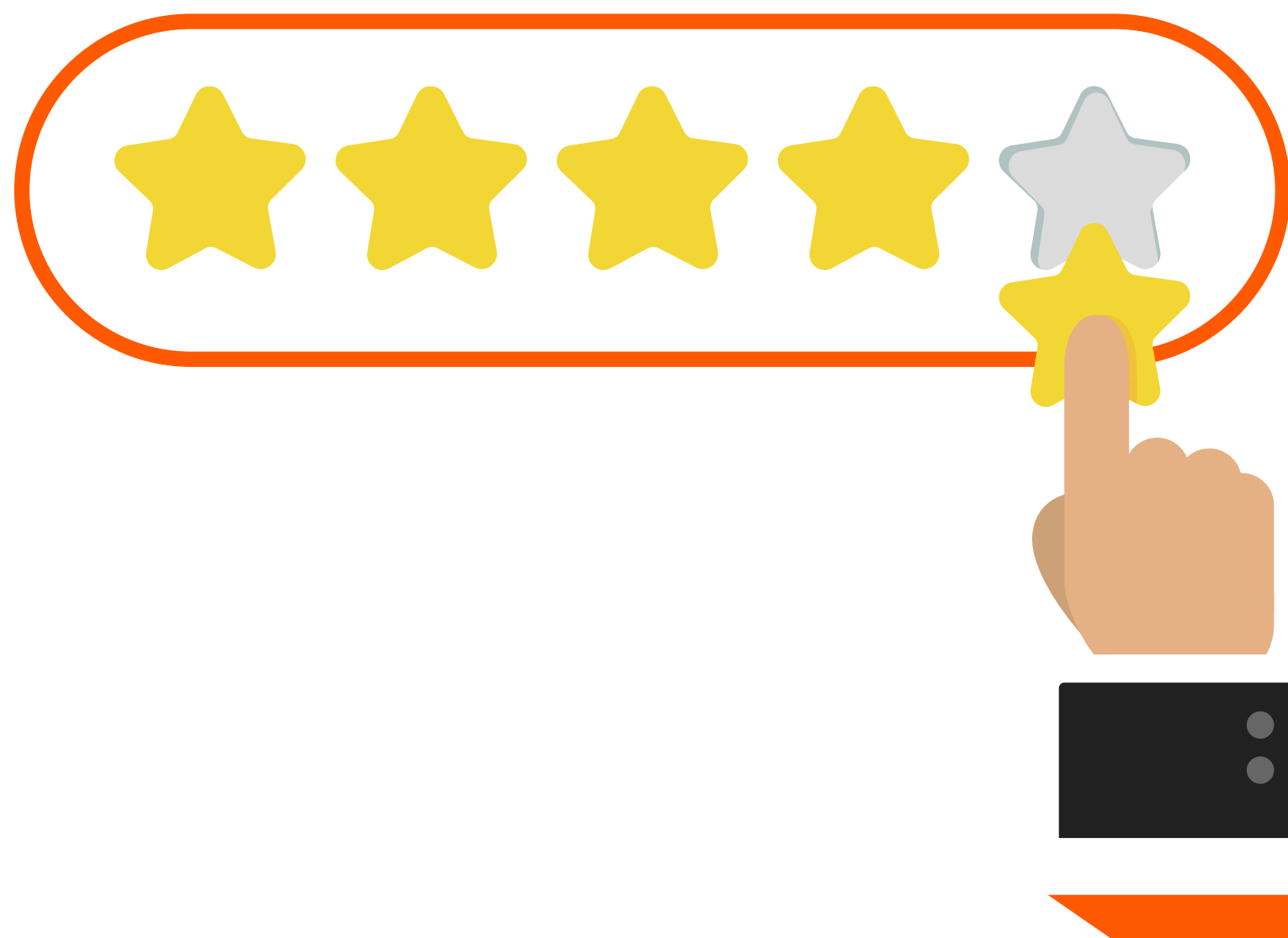

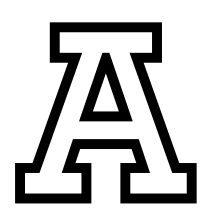

<span id="page-3-0"></span>Indicators you should take into consideration:

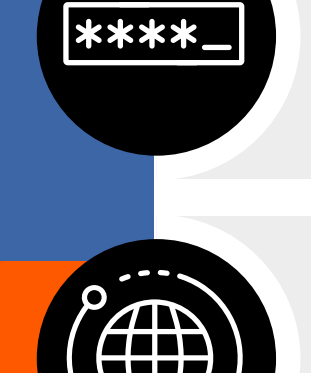

It will be accessed through a link and using a personal username and password that will be assigned to you.

Excellent internet connection is required.

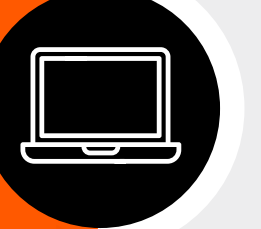

You will need a tablet, laptop, or desktop computer (do not use a cell phone or smart phone).

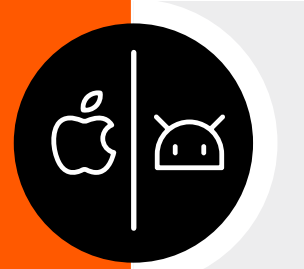

IOS or Android can be used.

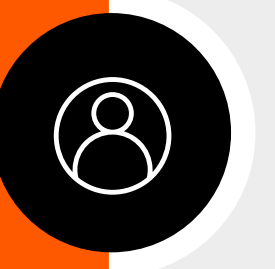

Access to the exam is personal and only for a single exhibition.

#### **BACK TO INDEX**

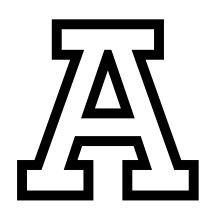

#### <span id="page-4-0"></span>Suggestions

**BACK TO INDEX**

#### **KP** stands for **Knowledge Profile.**

If during your academic life you have been a good learner, it is then possible that you need only a review.

But if, on the other hand, you consider that your academic preparation was rather poor or not so satisfactory (due to internal or external causes), we recommend you take time to study the subjects suggested below and devote effort to relearn as this will benefit you, not only for KP, but also to start your university life better prepared.

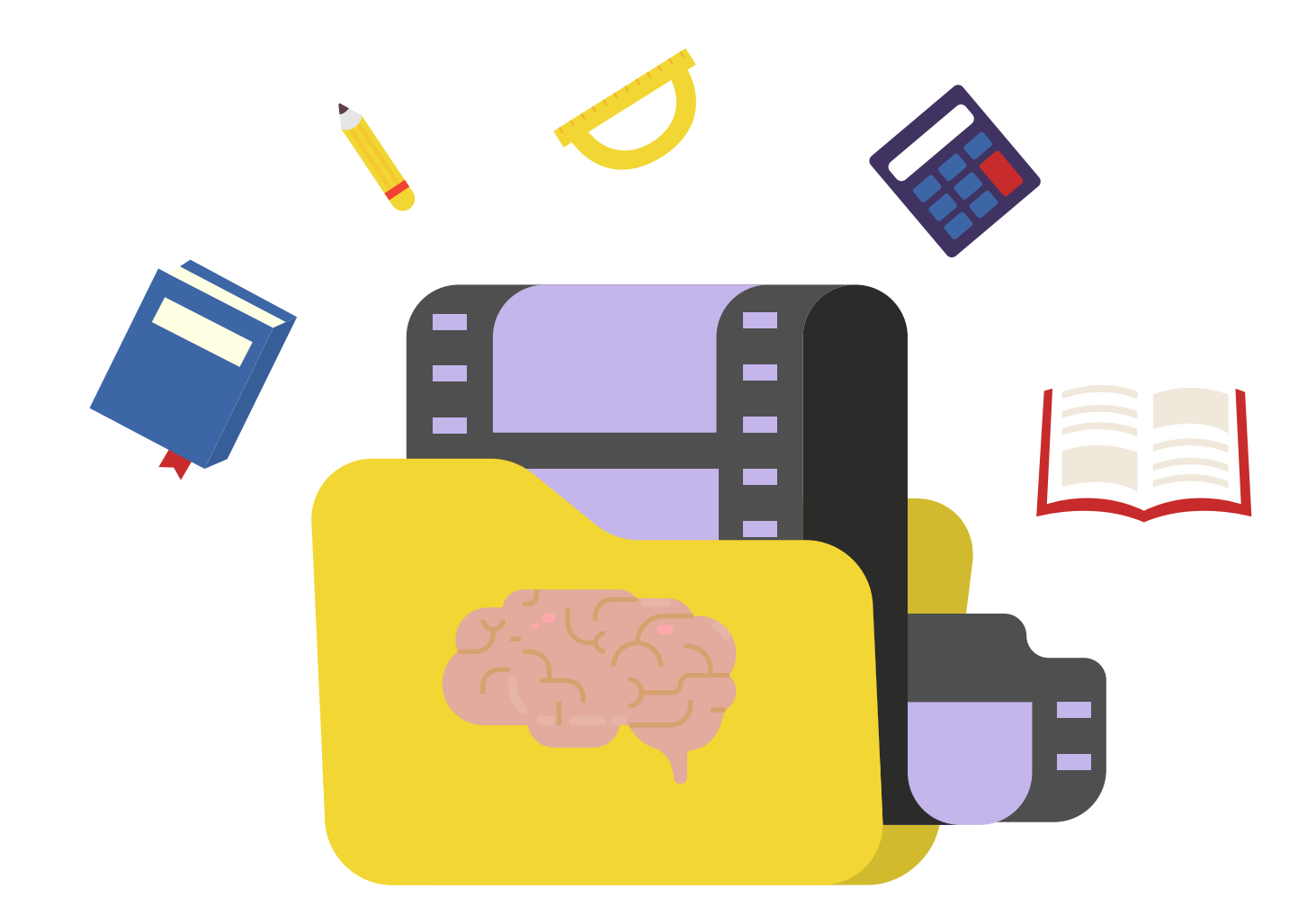

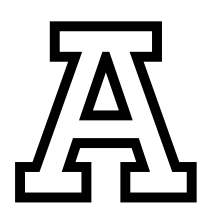

#### <span id="page-5-0"></span>In preparation for your KP exam

• Check the subjects listed below.

- Plan the number of hours you will need to spend reviewing or studying each subject.
- Work according to your plan using the guide below.

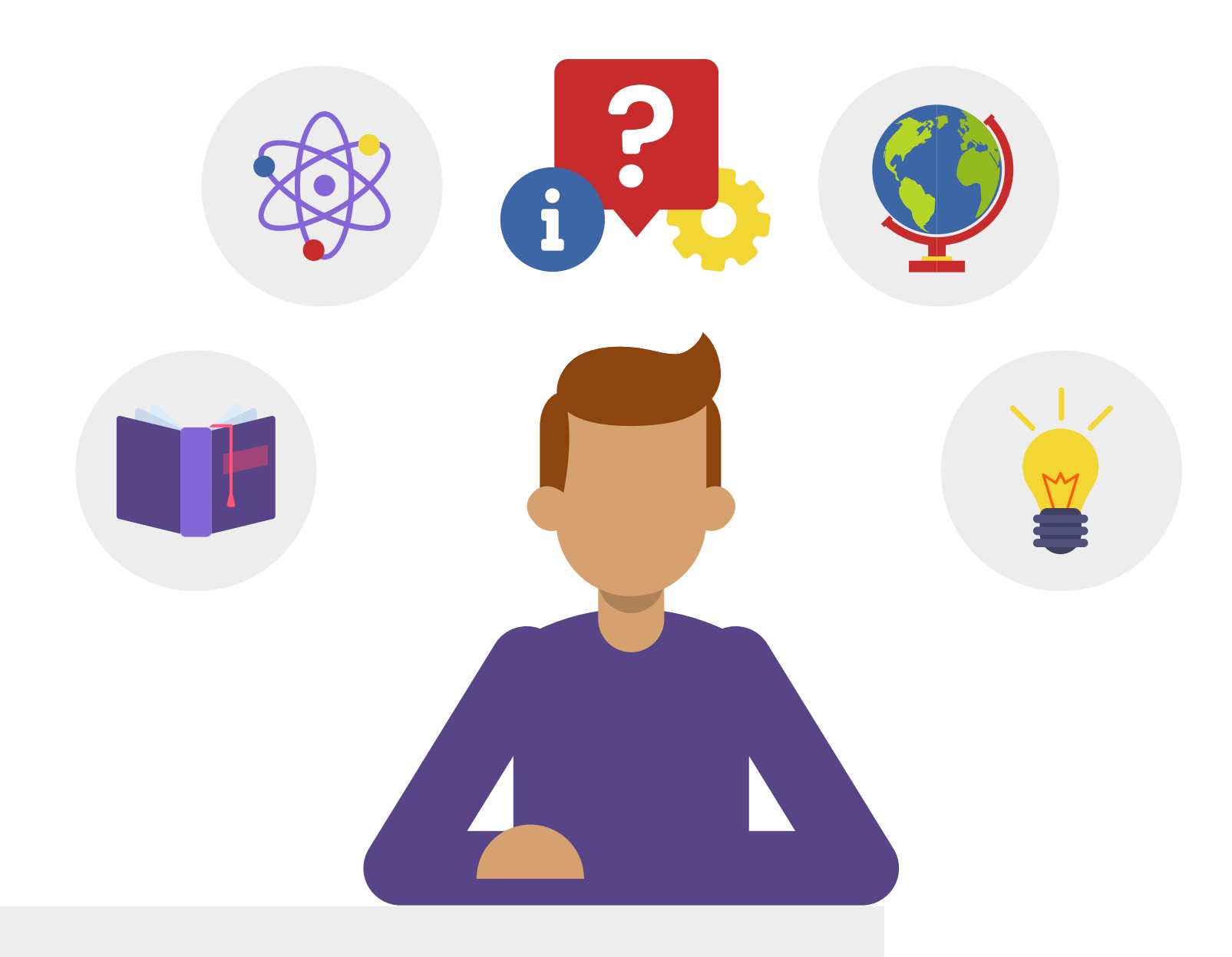

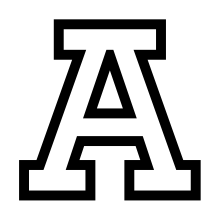

#### <span id="page-6-0"></span>Before starting your KP exam

#### **BACK TO INDEX**

Make sure you have a good computer equipment and a good internet connection and clean your cookies and temporary files.

f you wear glasses, keep them handy.

Make sure you are in an appropriate place to take an exam: good light, silence, and no distracting elements.

Turn off your cell phone and, preferably, do not carry it with you, it is a great distractor.

Have a calculator at hand, as well as paper and pencil.

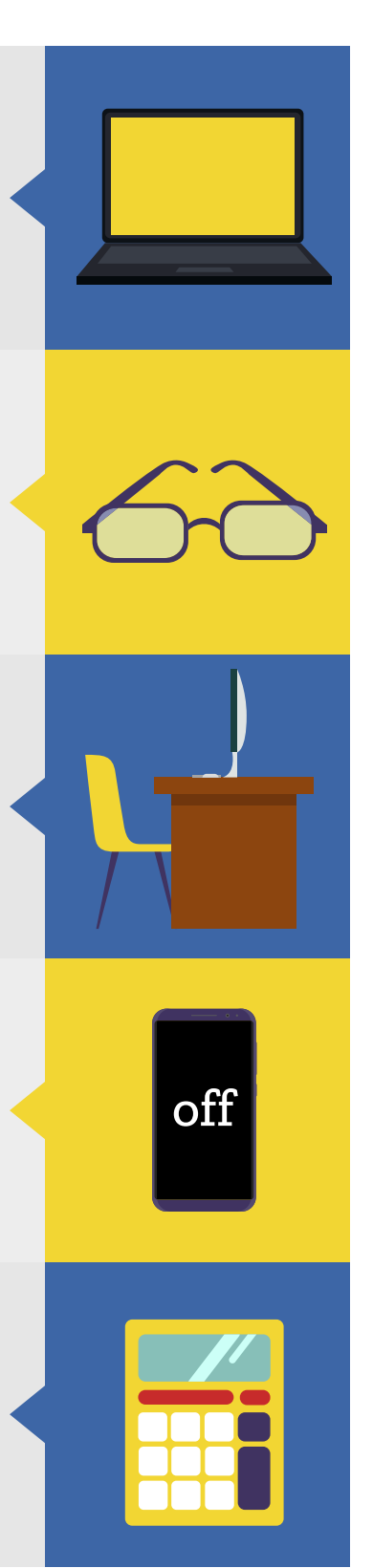

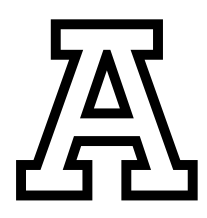

## <span id="page-7-0"></span>While in the exam  $\begin{bmatrix} D \end{bmatrix}$

**BACK TO INDEX**

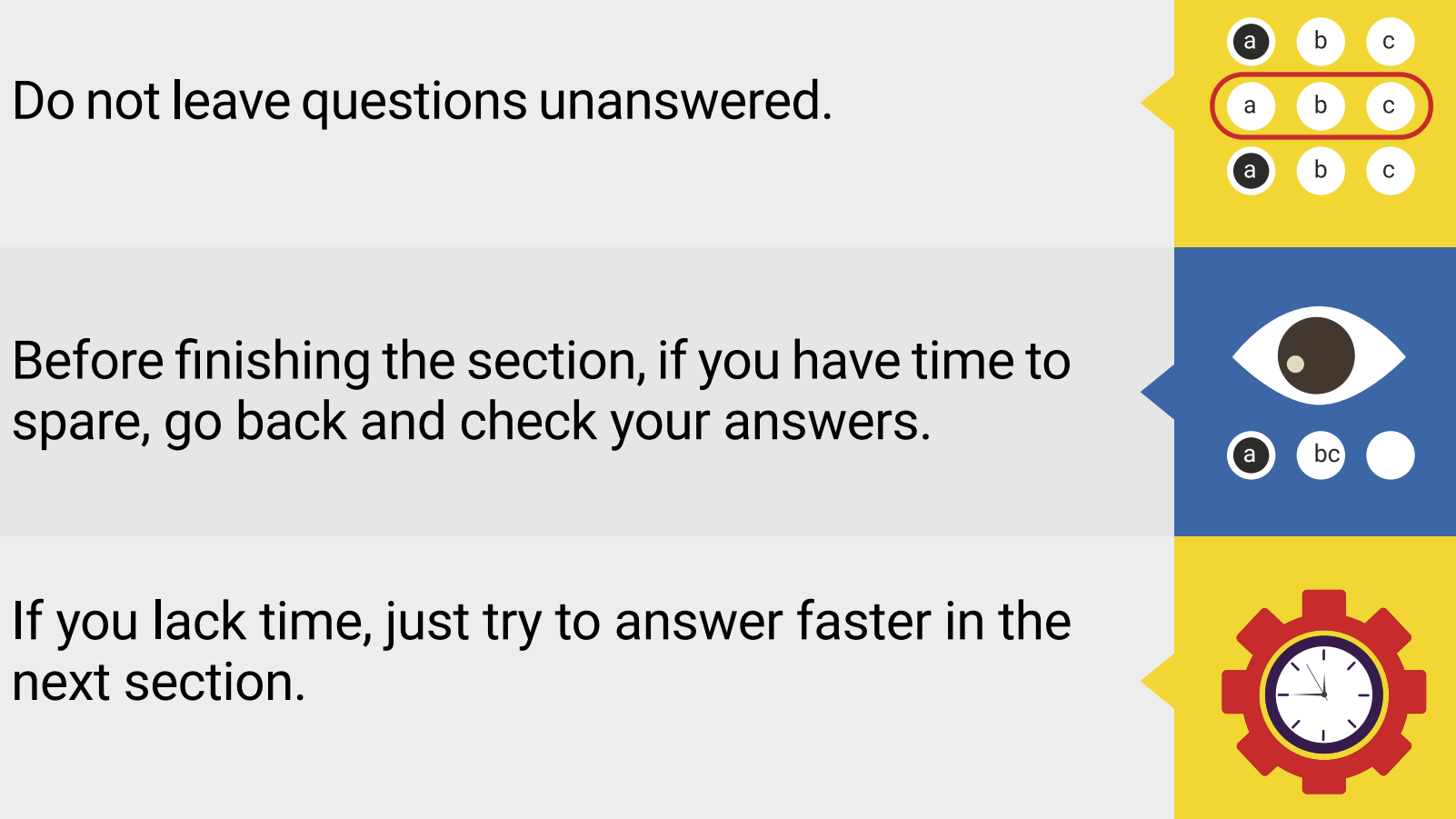

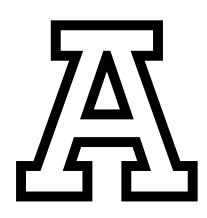

### <span id="page-8-0"></span>Study Guide

#### **BACK TO INDEX**

#### Look at the subjects.

- Algebra
- Geometry
- Trigonometry
- Analytic Geometry
- Calculus
- Integral calculus
- Statistics
- Probability

#### Mathematics **Communication area**

- Reading
- Writing
- Technology in relation to communication

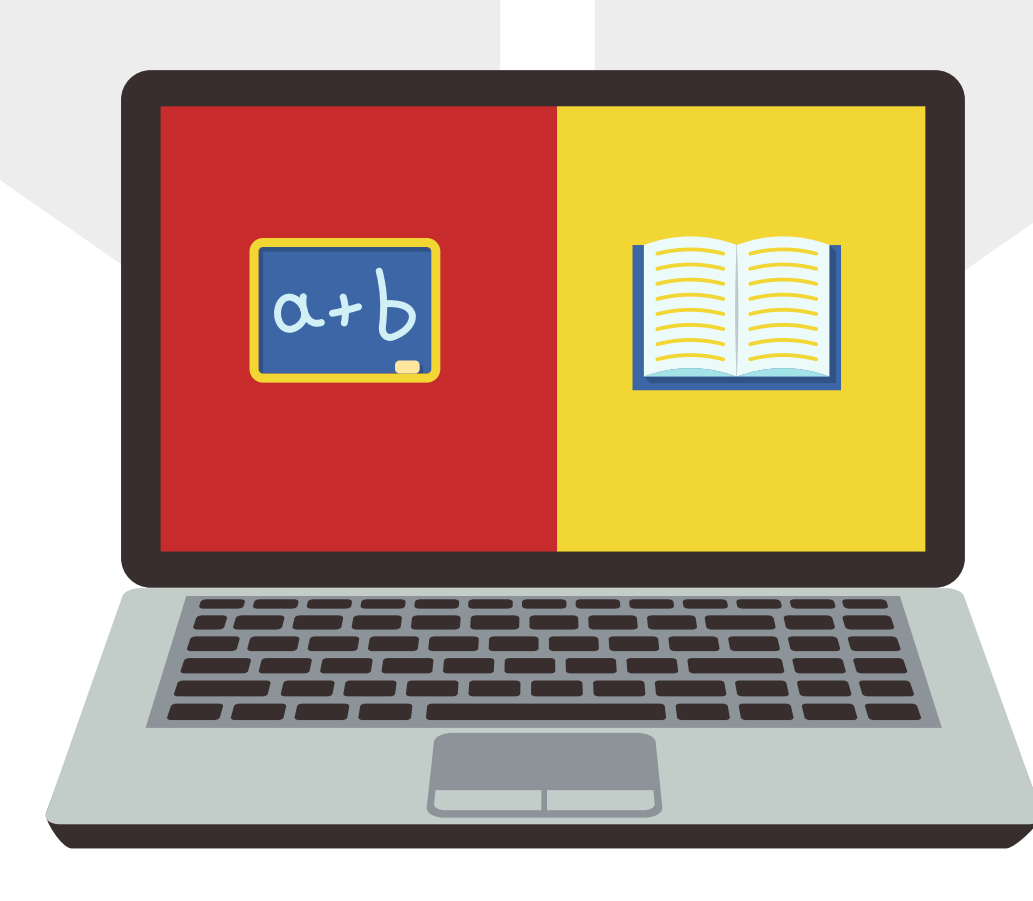

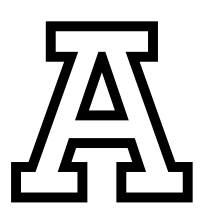

#### <span id="page-9-0"></span>Algebra elements

#### Use of variables and algebraic expressions

https://www.khanacademy.org/math/algebra-basics/alg-basicsalgebraic-expressions

#### Links

https://youtu.be/tHYis-DP0oU

https://youtu.be/vDaIKB19TvY

https://youtu.be/AJNDeVt9UOo

#### Use of numbers and their properties.

#### Links

https://www.khanacademy.org/kmap/numbers-and-operations-g/no220 properties-of-numbers-2

#### *BACK TO INDEX*

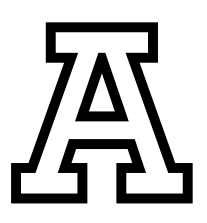

### Algebra elements

#### Basic concepts of algebraic language.

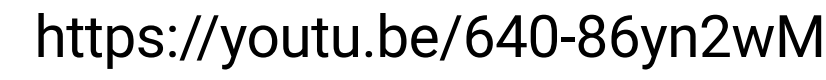

Links [https://www.khanacademy.org/math/algebra-basics/alg-basics](https://www.khanacademy.org/math/algebra-basics/alg-basics-algebraic-expressions)[algebraic-expressions](https://www.khanacademy.org/math/algebra-basics/alg-basics-algebraic-expressions)

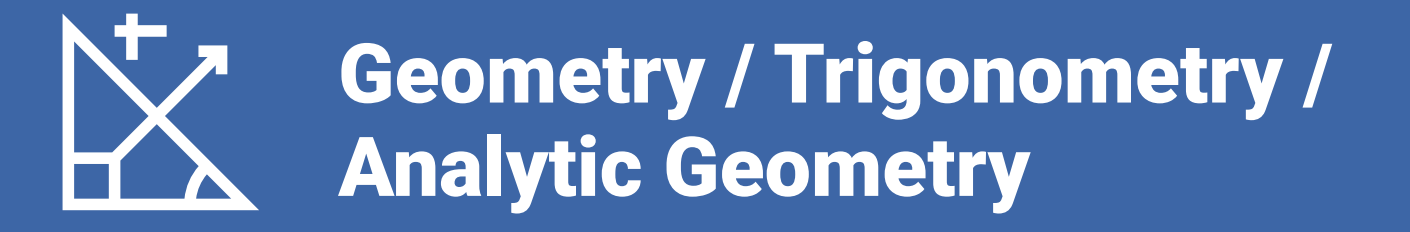

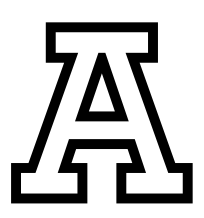

#### Fundamental concepts of space and form "the geometric".

#### Links

https://www.khanacademy.org/math/geometry-home

#### Analytic geometry as an algebraic method for solving geometric tasks. The system of various coordinate systems.

#### Links

https://www.khanacademy.org/math/geometry/hs-geo-analyticgeometry/hs-geo-distance-and- midpoints/e/midpoint\_formula

#### *BACK TO INDEX*

<span id="page-12-0"></span>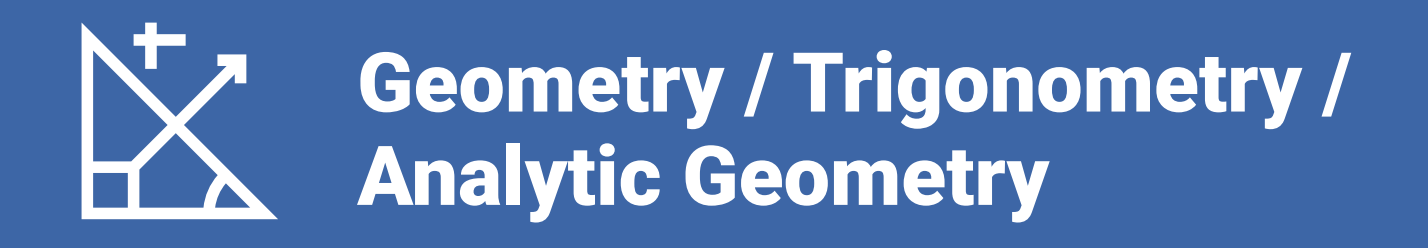

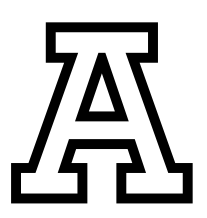

Basic concepts of the rectangular coordinate system, orientation and position in the plane. The role of the origin of coordinates in the reference systems.

Links

https://youtu.be/VhNkWdLGpmA

Recognition and construction of geometric places: line, circle, ellipse, parabola and hyperbola, circumference, ellipse, parabola and hyperbola.

#### Links

[https://www.khanacademy.org/search?referer=%2F&page\\_search\\_query=Recogni](https://www.khanacademy.org/search?referer=%2F&page_search_query=Recogni-tion+and+construction+of+geometric+places%3A+line%2C+circle%2C+ellipse%2C+pa-rabola+and+hyperbola%2C+circumference%2C+ellipse%2C+parabola+and+hyperbola.)[tion+and+construction+of+geometric+places%3A+line%2C+circle%2C+ellipse%2C+pa](https://www.khanacademy.org/search?referer=%2F&page_search_query=Recogni-tion+and+construction+of+geometric+places%3A+line%2C+circle%2C+ellipse%2C+pa-rabola+and+hyperbola%2C+circumference%2C+ellipse%2C+parabola+and+hyperbola.)[rabola+and+hyperbola%2C+circumference%2C+ellipse%2C+parabola+and+hyperbola.](https://www.khanacademy.org/search?referer=%2F&page_search_query=Recogni-tion+and+construction+of+geometric+places%3A+line%2C+circle%2C+ellipse%2C+pa-rabola+and+hyperbola%2C+circumference%2C+ellipse%2C+parabola+and+hyperbola.)

#### *BACK TO INDEX*

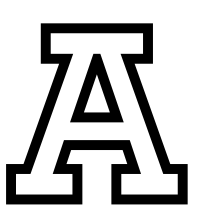

## <span id="page-13-0"></span>Calculus / Integral Calculus

#### Introduction to algebraic functions and elements of elementary transcendental functions.

[https://www.khanacademy.org/search?referer=%2Fsearch&page\\_search\\_query=Intro-duct](https://www.khanacademy.org/search?referer=%2Fsearch&page_search_query=Intro-duction+to+algebraic+functions+and+elements+of+elementary+transcendental+func-tions) [ion+to+algebraic+functions+and+elements+of+elementary+transcendental+func-tions.](https://www.khanacademy.org/search?referer=%2Fsearch&page_search_query=Intro-duction+to+algebraic+functions+and+elements+of+elementary+transcendental+func-tions)

#### Links

[https://www.khanacademy.org/math/algebra/x2f8bb11595b61c86:functions/](https://www.khanacademy.org/math/algebra/x2f8bb11595b61c86:functions/x2f8bb11595b61c86:evaluating-functions/v/what-is-a-function) [x2f8bb11595b61c86:evaluating-functions/v/what-is-a-function](https://www.khanacademy.org/math/algebra/x2f8bb11595b61c86:functions/x2f8bb11595b61c86:evaluating-functions/v/what-is-a-function)

#### Approximation and calculation of the "area under the curve" by elementary methods (rectangle method and trapezoid methods).

#### Links

[https://www.khanacademy.org/math/ap-calculus-ab/ab-integration-new/ab-6-2/v/](https://www.khanacademy.org/math/ap-calculus-ab/ab-integration-new/ab-6-2/v/trapezoidal-approximation-of-area-under-curve) [trapezoidal-approximation-of-area-under-curve](https://www.khanacademy.org/math/ap-calculus-ab/ab-integration-new/ab-6-2/v/trapezoidal-approximation-of-area-under-curve)

[https://es.khanacademy.org/math/ap-calculus-ab/ab-integration-new/ab-6-2/a/](https://es.khanacademy.org/math/ap-calculus-ab/ab-integration-new/ab-6-2/a/left-and-right-riemann-sums) [left-and-right-riemann-sums](https://es.khanacademy.org/math/ap-calculus-ab/ab-integration-new/ab-6-2/a/left-and-right-riemann-sums)

#### *BACK TO INDEX*

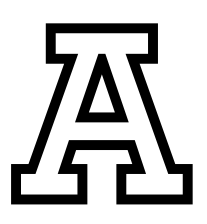

## Calculus / Integral Calculus

#### Antiderivative of elementary functions (algebraic and transcendental).

Links

https://youtu.be/MMv-027KEqU

https://youtu.be/sPPjk4aXzmQ

*BACK TO INDEX*

<span id="page-15-0"></span>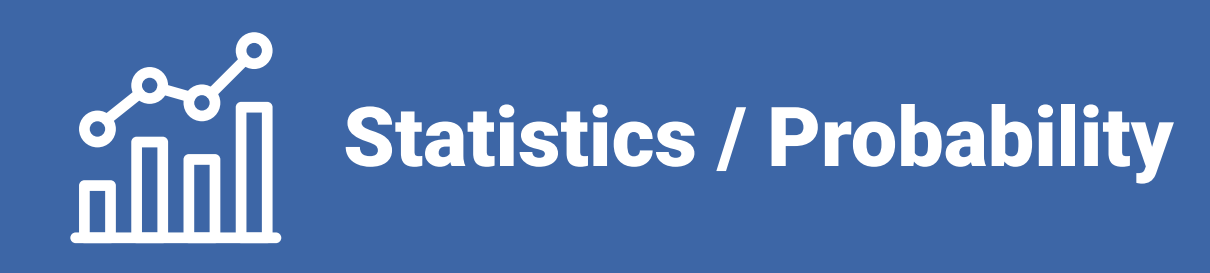

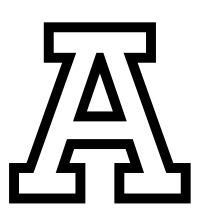

#### Basic concepts of statistics and probability.

Links

https://youtu.be/uzkc-qNVoOk

https://youtu.be/h8EYEJ32oQ8

https://www.youtube.com/watch?v=OfCH7aTlFXU

#### Data collection and classification into classes.

Links

https://youtu.be/gdE46YSedvE

https://youtu.be/k3aKKasOmIw

https://youtu.be/z-Qi4w6Xkuc

#### *BACK TO INDEX*

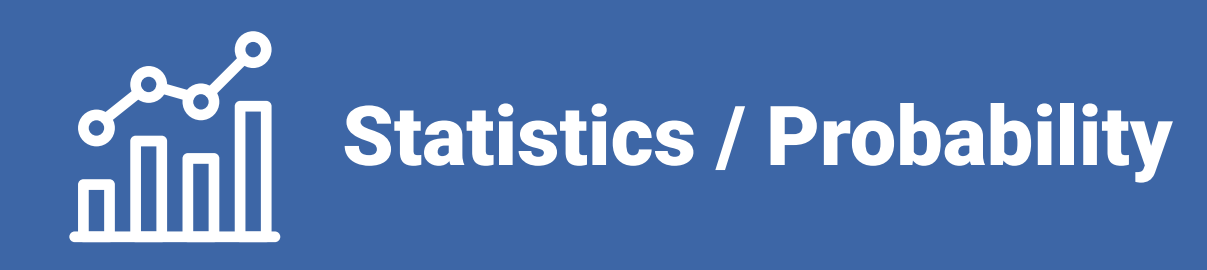

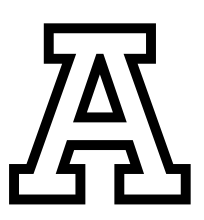

#### Treatment and meaning of the measures of Central Tendency.

Links

https://youtu.be/h8EYEJ32oQ8

https://youtu.be/k3aKKasOmIw

#### Use of counting and probability for events.

Links

https://youtu.be/B\_vAlneziHo

https://youtu.be/Zxvc6iPKdec

https://youtu.be/3\_otNr9kRuY

#### *BACK TO INDEX*

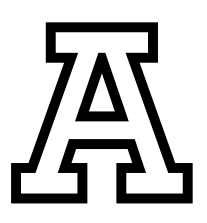

## <span id="page-17-0"></span>Reading / Writing / Orality

#### The argumentative text.

https://www.twinkl.com.mx/teaching-wiki/argument-text

https://www.thoughtco.com/what-is-argumentation-1689133

https://www.vcestudyguides.com/blog/coherence-and-cohesion

[https://journals.sagepub.com/doi/abs/10.1177/02600935830340030](https://journals.sagepub.com/doi/abs/10.1177/02600935830340030
1?journalCode=tbtd) [1?journalCode=tbtd](https://journals.sagepub.com/doi/abs/10.1177/02600935830340030
1?journalCode=tbtd)

#### *BACK TO INDEX*

Ligas

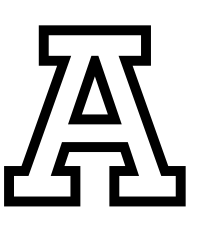

## Reading / Writing / Orality

#### The text as a source of information and expression of new ideas.

https://concepto.de/texto/

https://concepto.de/conclusion/

[https://owl.purdue.edu/owl/general\\_writing/academic\\_writing/essay\\_](https://owl.purdue.edu/owl/general_writing/academic_writing/essay_writing/argumentative_essays.html) [writingargumentative\\_essays.html](https://owl.purdue.edu/owl/general_writing/academic_writing/essay_writing/argumentative_essays.html)

https://www.hiof.no/bibliotek/english/how-to-write-a-paper/text-structure/

https://concepto.de/texto-expositivo/

https://concepto.de/texto-persuasivo/#ixzz6oGFbnB2k

https://awc.metu.edu.tr/system/files/pdfs/writing\_a\_critical\_review.pdf

https://concepto.de/investigacion-cientifica/

#### Argumentative writing. Original argumentative writing.

https://www.portaleducativo.net/septimo-basico/305/Ideas-principalessecundarias-resu- men-subrayado-apuntes

**Ligas** 

Links

https://concepto.de/conclusion/

[https://owl.purdue.edu/owl/general\\_writing/academic\\_writing/essay\\_writing/](https://owl.purdue.edu/owl/general_writing/academic_writing/essay_writing/argumentative_essays.html) [argumentative\\_essays.html](https://owl.purdue.edu/owl/general_writing/academic_writing/essay_writing/argumentative_essays.html)

#### *BACK TO INDEX*

<span id="page-19-0"></span>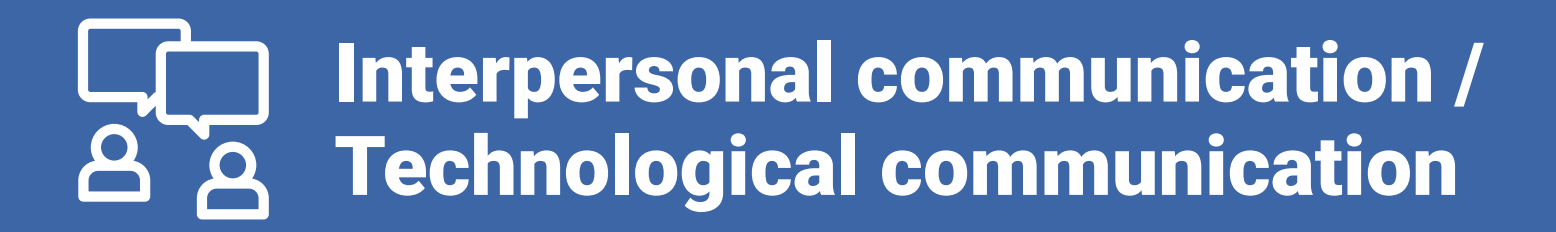

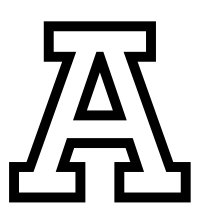

#### Collaborative work in the classroom as a basis for the integration of the learning community. Learning community.

[https://www.avantel.co/blog/emprendimiento/que-es-el-trabajo](https://www.avantel.co/blog/emprendimiento/que-es-el-trabajo-colaborativo-sus-caracteristicas-y-como-implementarlo/)[colaborativo-sus-caracteristicas-y-como-implementarlo/](https://www.avantel.co/blog/emprendimiento/que-es-el-trabajo-colaborativo-sus-caracteristicas-y-como-implementarlo/)

#### Links

https://educacion.idoneos.com/dinamica\_de\_grupos/trabajo\_cooperativo/

https://the-happy-manager.com/article/what-is-teamwork/

#### Responsible handling of information.

https://en.wikipedia.org/wiki/Digital\_identity

#### Links

https://en.wikipedia.org/wiki/Digital\_footprint

https://en.wikipedia.org/wiki/Digital\_privacy

#### *BACK TO INDEX*

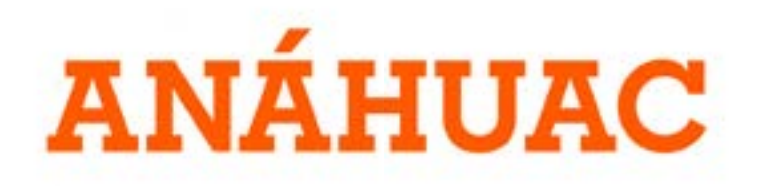

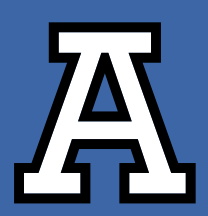

Any questions you have before and during the exam, we are here to support you at

## 222 217 7444

### **Coordinación de admisiones** y Orientación Vocacional

**BACK TO INDEX**